## CSCI 480 Computer Graphics Lecture 7

# Polygon Meshes and Implicit Surfaces

February 6, 2013

Jernej Barbic

University of Southern California

Polygon Meshes
Implicit Surfaces
Constructive Solid Geometry
[Angel Ch. 12.1-12.3]

## **Modeling Complex Shapes**

 An equation for a sphere is possible, but how about an equation for a telephone, or a face?

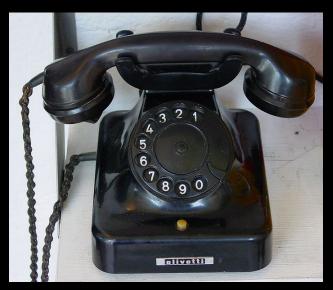

Source: Wikipedia

- Complexity is achieved using simple pieces
  - polygons, parametric surfaces, or implicit surfaces
- Goals
  - Model anything with arbitrary precision (in principle)
  - Easy to build and modify
  - Efficient computations (for rendering, collisions, etc.)
  - Easy to implement (a minor consideration...)

## What do we need from shapes in Computer Graphics?

- Local control of shape for modeling
- Ability to model what we need
- Smoothness and continuity
- Ability to evaluate derivatives
- Ability to do collision detection
- Ease of rendering

No single technique solves all problems!

## **Shape Representations**

Polygon Meshes
Parametric Surfaces
Implicit Surfaces

#### **Polygon Meshes**

- Any shape can be modeled out of polygons
  - if you use enough of them…
- Polygons with how many sides?
  - Can use triangles, quadrilaterals, pentagons, ... n-gons
  - Triangles are most common.
  - When > 3 sides are used, ambiguity about what to do when polygon nonplanar, or concave, or selfintersecting.
- Polygon meshes are built out of
  - vertices (points)
  - edges (line segments between vertices)
  - faces (polygons bounded by edges)

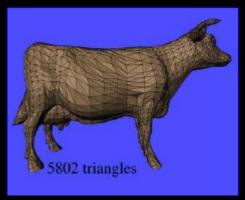

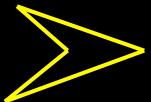

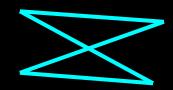

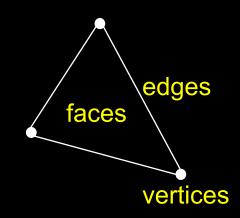

#### Polygon Models in OpenGL

for faceted shading

```
glNormal3fv(n);
glBegin(GL_POLYGONS);
glVertex3fv(vert1);
glVertex3fv(vert2);
glVertex3fv(vert3);
glEnd();
```

for smooth shading

```
glBegin(GL_POLYGONS);
glNormal3fv(normal1);
glVertex3fv(vert1);
glNormal3fv(normal2);
glVertex3fv(vert2);
glNormal3fv(normal3);
glVertex3fv(vert3);
glEnd();
```

#### **Normals**

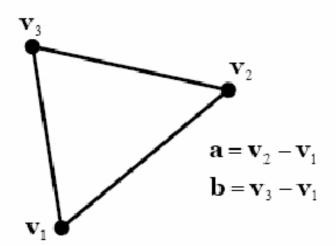

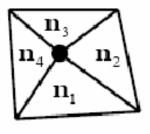

#### Triangle defines unique plane

· can easily compute normal

$$\mathbf{n} = \frac{\mathbf{a} \times \mathbf{b}}{\|\mathbf{a} \times \mathbf{b}\|}$$

- · depends on vertex orientation!
- · clockwise order gives

$$n' = -n$$

#### Vertex normals less well defined

- can average face normals
- · works for smooth surfaces
- · but not at sharp corners
  - think of a cube

#### Where Meshes Come From

#### Specify manually

- Write out all polygons
- Write some code to generate them
- Interactive editing: move vertices in space

#### Acquisition from real objects

- Laser scanners, vision systems
- Generate set of points on the surface
- Need to convert to polygons

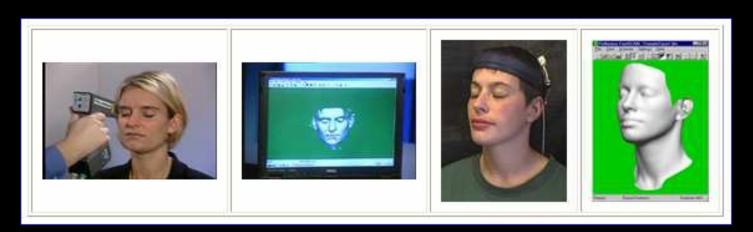

#### Data Structures for Polygon Meshes

- Simplest (but dumb)
  - float triangle[n][3][3]; (each triangle stores 3 (x,y,z) points)
  - redundant: each vertex stored multiple times
- Vertex List, Face List
  - List of vertices, each vertex consists of (x,y,z) geometric (shape) info only
  - List of triangles, each a triple of vertex id's (or pointers) topological (connectivity, adjacency) info only

Fine for many purposes, but finding the faces adjacent to a vertex takes O(F) time for a model with F faces. Such queries are important for topological editing.

#### Fancier schemes:

Store more topological info so adjacency queries can be answered in O(1) time.

Winged-edge data structure – edge structures contain all topological info (pointers to adjacent vertices, edges, and faces).

#### A File Format for Polygon Models: OBJ

```
# OBJ file for a 2x2x2 cube
v -1.0 1.0 1.0
v -1.0 -1.0 1.0
v 1.0 -1.0 1.0
V 1.0 1.0 1.0
v -1.0 1.0 -1.0
v -1.0 -1.0 -1.0
v 1.0 -1.0 -1.0
v 1.0 1.0 -1.0
 1 2 3 4
  8 7 6 5
  5 6 2
  2 6 7 3
```

- vertex 1 - vertex 2 - vertex 3 -...

**Syntax:** 

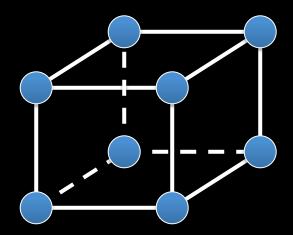

## $\mathbf{v}$ $\mathbf{x}$ $\mathbf{y}$ $\mathbf{z}$ - a vertex at $(\mathbf{x}, \mathbf{y}, \mathbf{z})$

**f** 
$$V_1$$
  $V_2$  ...  $V_n$  - a face with vertices  $V_1$ ,  $V_2$ , ...  $V_n$ 

# anything - comment

## **How Many Polygons to Use?**

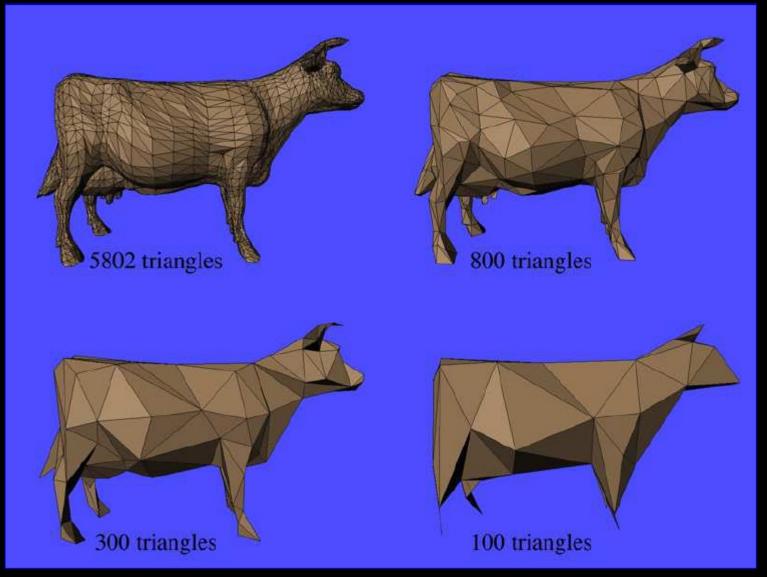

#### Why Level of Detail?

- Different models for near and far objects
- Different models for rendering and collision detection
- Compression of data recorded from the real world

We need automatic algorithms for reducing the polygon count without

- losing key features
- getting artifacts in the silhouette
- popping

#### **Problems with Triangular Meshes?**

- Need a lot of polygons to represent smooth shapes
- Need a lot of polygons to represent detailed shapes
- Hard to edit
- Need to move individual vertices
- Intersection test? Inside/outside test?

### **Shape Representations**

Polygon Meshes
Parametric Surfaces
Implicit Surfaces

#### **Parametric Surfaces**

$$p(u,v) = [x(u,v), y(u,v), z(u,v)]$$

- e.g. plane, cylinder, bicubic surface, swept surface

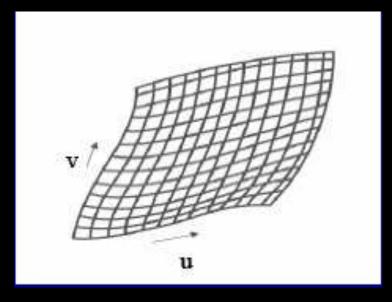

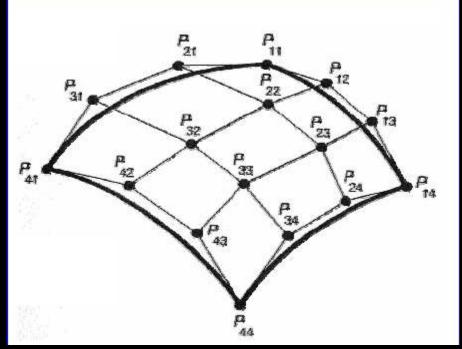

Bezier patch

#### **Parametric Surfaces**

$$p(u,v) = [x(u,v), y(u,v), z(u,v)]$$

- e.g. plane, cylinder, bicubic surface, swept surface

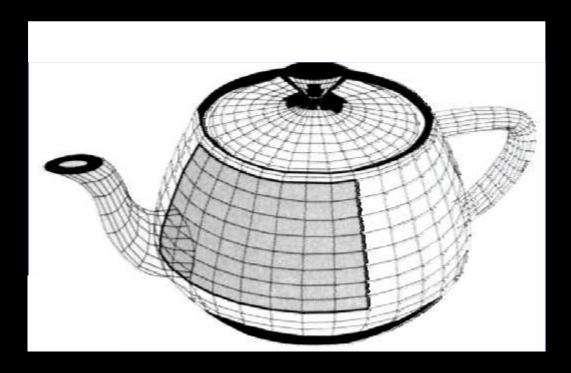

the Utah teapot

#### **Parametric Surfaces**

#### Why better than polygon meshes?

- Much more compact
- More convenient to control --- just edit control points
- Easy to construct from control points

#### What are the problems?

- Work well for smooth surfaces
- Must still split surfaces into discrete number of patches
- Rendering times are higher than for polygons
- Intersection test? Inside/outside test?

## **Shape Representations**

Polygon Meshes
Parametric Surfaces
Implicit Surfaces

#### Two Ways to Define a Circle

#### **Parametric**

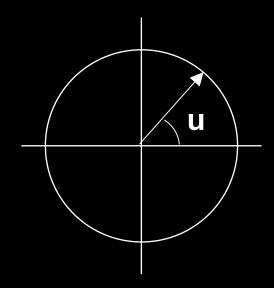

$$x = f(u) = r cos (u)$$
  
 $y = g(u) = r sin (u)$ 

#### **Implicit**

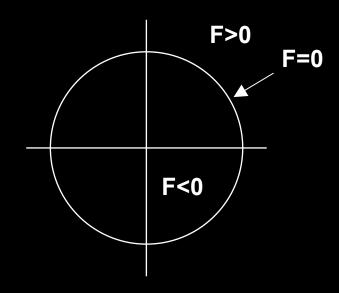

$$F(x,y) = x^2 + y^2 - r^2$$

#### Implicit Surfaces

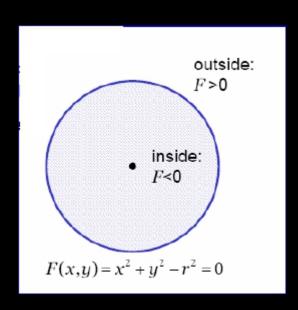

- well defined inside/outside
- polygons and parametric surfaces do not have this information
- Computing is hard: implicit functions for a cube? telephone?
- Implicit surface: F(x,y,z) = 0
  - e.g. plane, sphere, cylinder, quadric, torus, blobby models sphere with radius r:  $F(x,y,z) = x^2+y^2+z^2-r^2 = 0$
  - terrible for iterating over the surface
  - great for intersections, inside/outside test

#### **Quadric Surfaces**

 $F(x,y,z) = ax^2 + by^2 + cz^2 + 2fyz + 2gzx + 2hxy + 2px + 2qy + 2rz + d = 0$ 

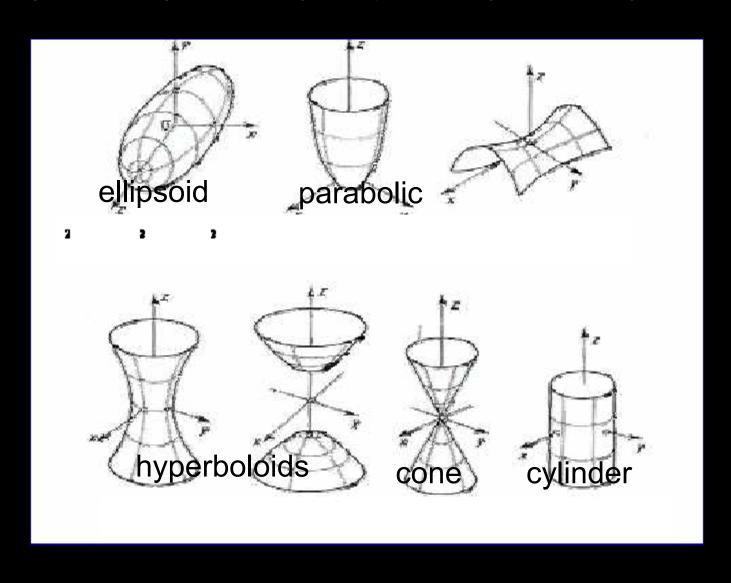

#### What Implicit Functions are Good For

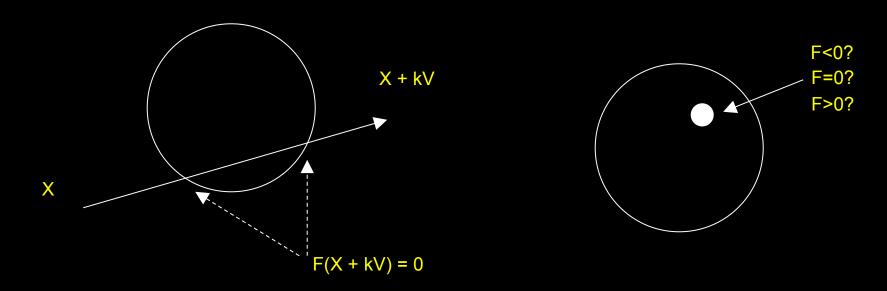

Ray - Surface Intersection Test

Inside/Outside Test

#### **Surfaces from Implicit Functions**

- Constant Value Surfaces are called (depending on whom you ask):
  - constant value surfaces
  - level sets
  - isosurfaces
- Nice Feature: you can add them! (and other tricks)
  - this merges the shapes
  - When you use this with spherical exponential potentials, it's called Blobs, Metaballs, or Soft Objects. Great for modeling animals.

## **Blobby Models**

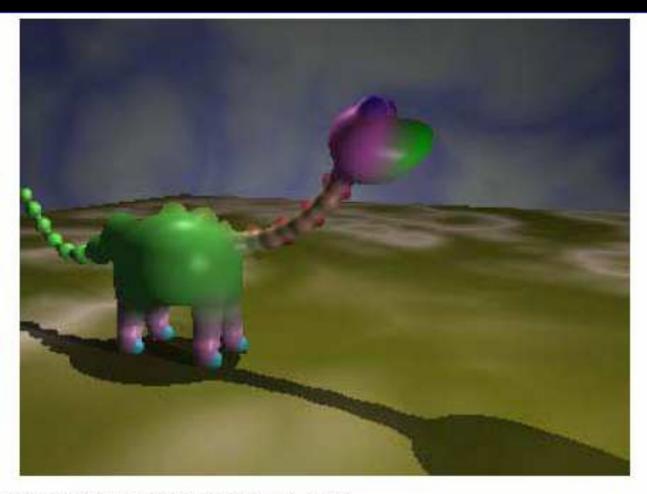

by Brian Wyvill, http://www.cpsc.ucalgary.ca/~blob/

#### How to draw implicit surfaces?

- It's easy to ray trace implicit surfaces
  - because of that easy intersection test
- Volume Rendering can display them
- Convert to polygons: the Marching Cubes algorithm
  - Divide space into cubes
  - Evaluate implicit function at each cube vertex
  - Do root finding or linear interpolation along each edge
  - Polygonize on a cube-by-cube basis

## Constructive Solid Geometry (CSG)

- Generate complex shapes with basic building blocks
- Machine an object saw parts off, drill holes, glue pieces together

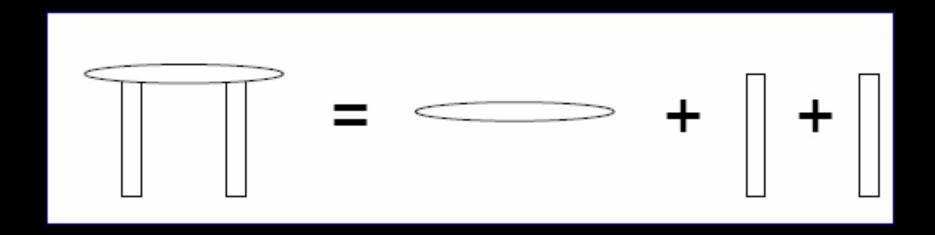

## **Constructive Solid Geometry (CSG)**

union

difference

intersection

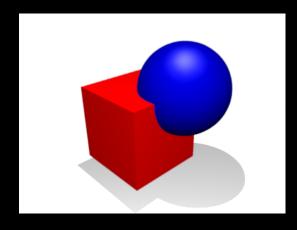

the merger of two objects into one

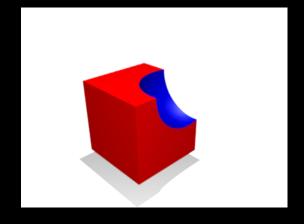

the subtraction of one object from another

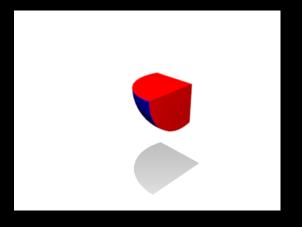

Source: Wikipedia

the portion common to both objects

### **Constructive Solid Geometry (CSG)**

- Generate complex shapes with basic building blocks
- Machine an object saw parts off, drill holes, glue pieces together
- This is sensible for objects that are actually made that way (human-made, particularly machined objects)

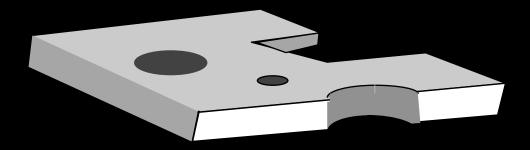

## A CSG Train

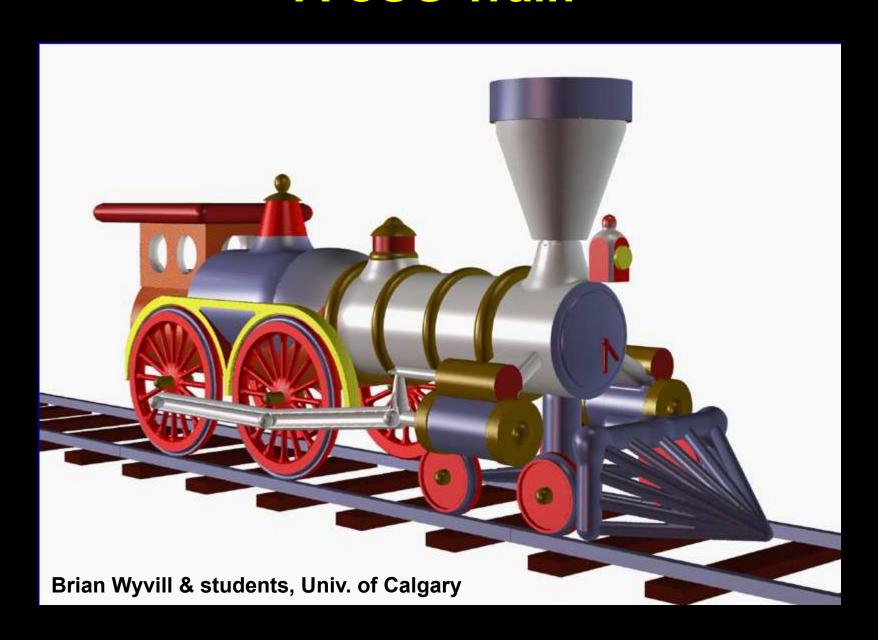

## **Negative Objects**

#### Use point-by-point boolean functions

- remove a volume by using a negative object
- e.g. drill a hole by subtracting a cylinder

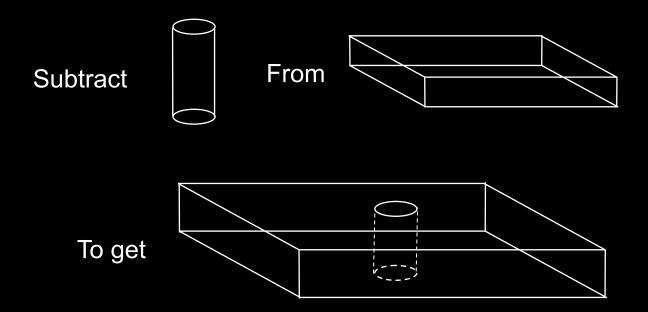

Inside(BLOCK-CYL) = Inside(BLOCK) And Not(Inside(CYL))

## **Set Operations**

UNION: Inside(A) || Inside(B)

Join A and B

INTERSECTION: Inside(A) && Inside(B)

Chop off any part of A that sticks out of B

• SUBTRACTION: Inside(A) && (! Inside(B))

➤ Use B to Cut A

#### Examples:

- Use cylinders to drill holes
- Use rectangular blocks to cut slots
- Use half-spaces to cut planar faces
- Use surfaces swept from curves as jigsaws, etc.

#### Implicit Functions for Booleans

- Recall the implicit function for a solid: F(x,y,z)<0</li>
- Boolean operations are replaced by arithmetic:
  - MAX replaces AND (intersection)
  - MIN replaces OR (union)
  - MINUS replaces NOT(unary subtraction)

#### Thus

- F(Intersect(A,B)) = MAX(F(A),F(B))
- F(Union(A,B)) = MIN(F(A),F(B))
- F(Subtract(A,B)) = MAX(F(A), -F(B))

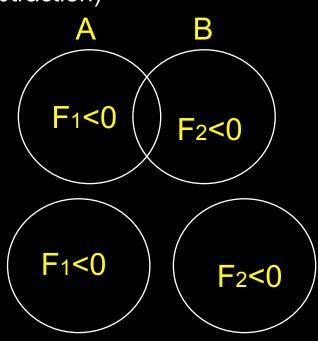

#### **CSG Trees**

Set operations yield tree-based representation

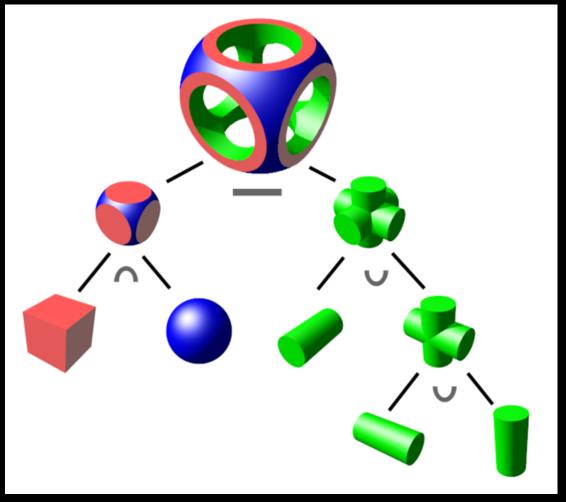

Source: Wikipedia

#### Implicit Surfaces

- Good for smoothly blending multiple components
- Clearly defined solid along with its boundary
- Intersection test and Inside/outside test are easy
- Need to polygonize to render --- expensive
- Interactive control is not easy
- Fitting to real world data is not easy
- Always smooth

#### Summary

- Polygonal Meshes
- Parametric Surfaces
- Implicit Surfaces
- Constructive Solid Geometry